| 1 | Explore the Sample Website                                                                                                    |                                                                                                    |  |
|---|----------------------------------------------------------------------------------------------------|----------------------------------------------------------------------------------------------------|--|
| 2 | Adding Style         This Web Lab project is using a new language to add style to the page. With a partner explore both the index.html and style.css files. Be ready to di questions.         • What changes is this new language making to the page?         • How is this language different from HTML?         • How are the index.html and style.css files connected? | cuss the following                                                                                                    |  |
|   | Add HTML     Add CSS     Add Image     O     Version History     OMB of 20MB used                                                                                                    | h inspector: Off C Refresh :                                                                                                    |  |
|   | <pre>index.html 1 h1 {     color: blue;</pre>                                                                                                    | We're about to learn a new language!                                                                                                    |  |
|   | <pre>style.css 3 text-align: center; 4 5</pre>                                                                                                    | And it's going to help us ad                                                                                                    |  |
|   | <pre>6 h2 { 7 text-align: right; 8 color: red; 9 }</pre>                                                                                                    | But how does it work?                                                                                                    |  |
| 3 | Watch the Video: It is very Helpful                                                                                                    |                                                                                                    |  |
| 4 | <ul> <li>Find the code in the style sheet (click on "style.css" in the files list) that is making the h1 heading red.</li> <li>Change the code for the color of the h1 heading from red to a different color.</li> </ul>                                                                                                    |                                                                                                    |  |
|   | O Add HTML O Add CSS O Add Image O Version History 0MB of 20MB used                                                                                                    | ශ                                                                                                    |  |
|   | index.html     1 h1 {       2     color: blue;       # style.css     3       font-size: 40px;                                                                                                    | Odd World Records                                                                                                    |  |
|   | 5 h3 {<br>6 color:green;<br>7 font-size: 30px;                                                                                                    | Most M&Ms Eaten Blindfolded, v                                                                                                    |  |
|   | 8<br>9 )<br>10<br>11 p (                                                                                                    | The most M&Ms eaten in one minute blindfolded is 20 and was achieve 2011.                                                                                                    |  |
|   | <pre>12 font-size: 15px; 13 }</pre>                                                                                                    | Largest Bubble Blown                                                                                                    |  |
|   |                                                                                                    | Chad Fell (USA) blew a bubblegum bubble with a diameter of 50.8 cm 24 April 2004. The secret of his success, says Chad, is blowing with three secrets of his success.          |  |
|   |                                                                                                    | Hula Hoop Marathon                                                                                                    |  |
|   |                                                                                                    | The longest hula hooping marathon by an individual using a single hoop<br>October 2009. Aaron had his own news segment on Fox News 28 after<br>one had beaten it for 25 years. |  |

| <ul> <li>Using the</li> </ul>                   | <ul> <li>Find the CSS rule-set in the style sheet that determines the styles for the h1 tag.</li> <li>Using the same pattern, write a new CSS rule-set that will determine the style for the h3 tag.</li> <li>Add code to set a different color for the h3 tags.</li> </ul> |                                                                                                    |  |
|-------------------------------------------------|----------------------------------------------------------------------------------------------------|----------------------------------------------------------------------------------------------------|--|
| G Add HTML                                      | Add CSS Add Image O Version History 0MB of 20MB used                                                                                                    | æ                                                                                                    |  |
| <ul><li>index.htm</li><li># style.css</li></ul> | <pre>2 color: blue;<br/>3 font-size: 40px;<br/>4 }<br/>5 h3 {<br/>6 color:green;<br/>7 font-size: 30px;<br/>8<br/>9 }<br/>10</pre>                                                                                                    | Odd World Record         Most M&Ms Eaten Blind         The most M&Ms eaten in one minute blindfolded is 2011.                |  |
| 6 Do This                                       | <pre>11 p { 12 font-size: 15px; 13 }</pre>                                                                                                    | Largest Bubble Blown                                                                                                    |  |
|                                                 | CSS rule-set in the style sheet that determines the style for the paragraph tag.<br>the text size of the paragraphs and the headings.                                                                                                    | ෙ                                                                                                    |  |
| index.htm # style.css                           | nl 1 h1 {<br>2 color: blue;<br>3 font-size: 40px;<br>4 }<br>5 h3 {                                                                                                    | <b>Odd World Records</b>                                                                                                    |  |
|                                                 | <pre>6 color:green;<br/>7 font-size: 30px;<br/>8<br/>9 }<br/>10</pre>                                                                                                    | Most M&Ms Eaten Blindfold                                                                                                    |  |
|                                                 | <pre>11 p { 12 font-size: 15px; 13 }</pre>                                                                                                    | Largest Bubble Blown                                                                                                    |  |
|                                                 |                                                                                                    | Chad Fell (USA) blew a bubblegum bubble with a diameter of<br>24 April 2004.The secret of his success, says Chad, is blowing |  |
|                                                 |                                                                                                    | Hula Hoop Marathon                                                                                                    |  |

| 8 | ► How do I link a style sheet to a web page?                                                                                                    |                                                                                                    |                                                                                                    |  |
|---|----------------------------------------------------------------------------------------------------|----------------------------------------------------------------------------------------------------|----------------------------------------------------------------------------------------------------|--|
| 0 | <ul> <li>Inside the HTML page, add the code that will link the style sheet to the web page: <li>link rel="stylesheet" href="style.css"&gt;</li> </li></ul>             |                                                                                                    |                                                                                                    |  |
|   | <pre> • Inside the HTML page, add the code that will link the style sheet to the web page:</pre>                                                                       |                                                                                                    |                                                                                                    |  |
|   | Add HTML O Add CSS O Add Image O Version History OMB of 20MB used                                                                                                    |                                                                                                    |                                                                                                    |  |
|   | 1 <100CTYPE html>         2 <html>         3 <head>         4 <link href="style.css" rel="stylesheet"/>         5 </head></html>                                       |                                                                                                    | Odd World Records                                                                                                    |  |
| 9 | a:                                                                                                    | b:                                                                                                    | c:                                                                                                    |  |
|   | What I expected to happen         What happened instead           Paragraph font size to be 24px         Paragraph font is the default size                            | What I expected to happen         What happened instead           Paragraph color is gray         Paragraph color is black                                                                                                    | What I expected to happen         What happened instead           Heading color is green         Heading color is black                        |  |
|   | Do this                                                                                                    | Do this                                                                                                    | Do this                                                                                                    |  |
|   | <ul> <li>Find and fix the problem that is causing the bug.</li> </ul>                                                                                                  | <ul> <li>Find and fix the problem that is causing the bug.</li> </ul>                                                                                                    | • Find and fix the problem that is causing the bug                                                                                             |  |
|   | Add HTML     Add CSS     Add Image     Version Hist                                                                                                    | Add HTML     Add CSS     Add Image     O Version History                                                                                                    | Add HTML     Add CSS     Add Image     O Version                                                                                               |  |
|   | <pre>index.html 1 p {     color: black;     color: black;     font-size: 24px;     4 }     5 h1 {         6 font-weight: bold;         7 }</pre>                       | <pre>index.html 1 body {     background: white;     background: white;     background: white;     }     style.css 4 hl {         5 font-weight: bold;         color: purple;         7 }         8 p {         9 color: gray;         10 }</pre> | <pre>index.html 1 p {     color: black;     style.css     4 h1 {         5 font-weight: bold;         color: limegreen;         7     } </pre> |  |
|   | d:                                                                                                    | е:                                                                                                    | f:                                                                                                    |  |
|   | What I expected to happen         What happened instead           Heading 1 color is blue         Heading 1 color is black                                             | Do this                                                                                                    | Do this                                                                                                    |  |
|   | Heading 2 color is black     Heading 2 color is black       Paragraph font is 12px     Paragraph font is default size       Do this     Paragraph font is default size | <ul> <li>Add a rule-set for the heading.</li> </ul>                                                                                                    | Add a rule-set for the paragraph.                                                                                                    |  |
|   |                                                                                                    | Add HTML O Add CSS O Add Image O Version His                                                                                                    | Add HTML • Add CSS • Add Image O Version History                                                                                               |  |
|   | <ul> <li>Find and fix the problem that is causing the bug</li> </ul>                                                                                                   | <pre>index.html 1 body {</pre>                                                                                                    | <pre>index.html 1 body {     background: white;</pre>                                                                                          |  |
|   | and the first the problem that is badding the bag                                                                                                    | # style.css         3 }           4 h1 (                                                                                                    | # style.css ▼ 3 }                                                                                                    |  |
|   | Add HTML     Add CSS     Add Image     O Version History     OMB of 20MB used                                                                                          | 5 font-size:50px;<br>6 color:yellow;<br>7                                                                                                    | <pre>5 color:gray;<br/>6 font-size: 15px;<br/>7 }</pre>                                                                                        |  |
|   | index.html 1 <1DOCTYPE html><br>2 <html></html>                                                                                                    | 8 3                                                                                                    | -                                                                                                    |  |
|   | # style.css       3 <head>         4       <link href="style.css" rel="stylesheet"/>         5       </head> 6 <body></body>                                           |                                                                                                    |                                                                                                    |  |
|   | g: Part 1                                                                                                    | g: Part 2                                                                                                    |                                                                                                    |  |
| • |                                                                                                    |                                                                                                    |                                                                                                    |  |

|    | O this     Add a style sheet and rule-sets.     Add HTML    Add CSS    Add Image    O Version History OMB of 20MB used                                                                                                    | Add a style sheet and rule-sets.     Add HTML   Add CSS   Add Image   O Version H                                                                                                    |    |
|----|----------------------------------------------------------------------------------------------------|----------------------------------------------------------------------------------------------------|----|
|    | <pre>index.html  i <!DOCTYPE html>     c <html> c <html> c <html <html="" c=""> c <html> c <html> c <ht< th=""><th><pre>index.html     1 body {     2 background: white;     3 }     4 p {     5 color: black;     6 }     7 h1 {     8 font-weight: bold;     9 color:blue;     10 } </pre></th><th></th></ht<></html></html></pre> | <pre>index.html     1 body {     2 background: white;     3 }     4 p {     5 color: black;     6 }     7 h1 {     8 font-weight: bold;     9 color:blue;     10 } </pre>                                                                                                    |    |
| 10 | Part 1         Do this         • Link the stylesheet to the web page.         • Make the paragraph text a different size.         • Make the paragraph text a different color.         ● Add HTML ● Add CSS ● Add Image ● Version History OMB of 20MB used ●         ● index.html ●         1 < IDOCTYPE html>         2 < html>         3 < chead>         4 < link rel="stylesheet" href="style.css">         5 < //head>                                                                                                    | Part 2<br>Do this<br>• Link the stylesheet to the web page.<br>• Make the paragraph text a different size.<br>• Make the paragraph text a different color.<br>• Add HTML ● Add CSS ● Add Image ● Version His<br>index.html<br>style.css<br>• font-size: 15px;<br>color:blue;<br>• color:blue;<br>• color:blue; |    |
| 11 | a:                                                                                                    | b:                                                                                                    | с: |

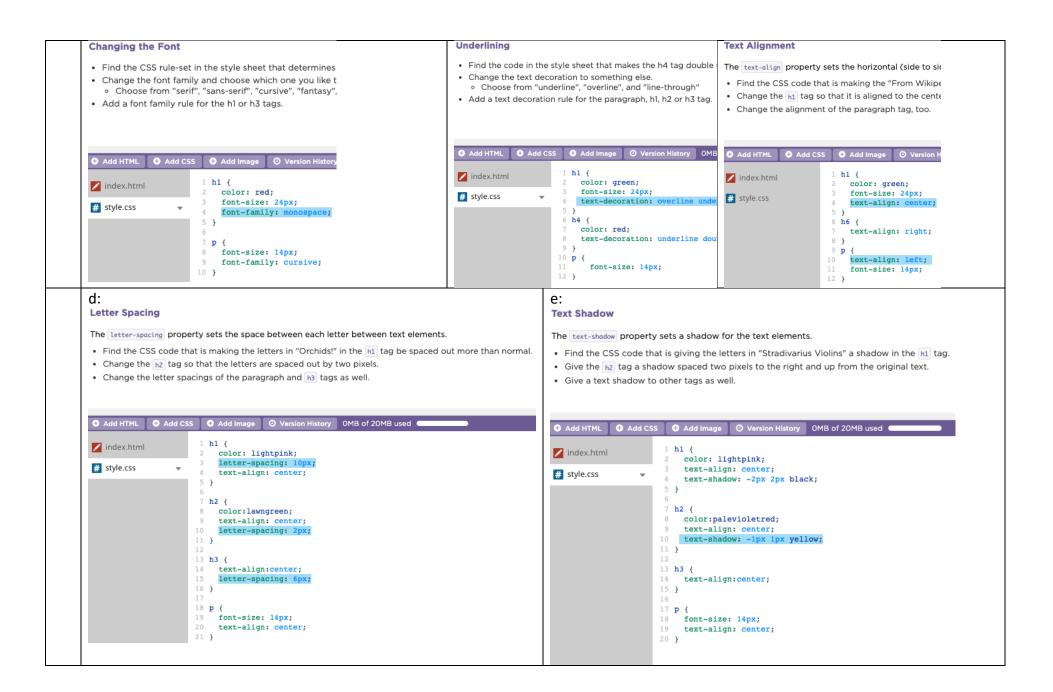